Universidade Federal de Viçosa 04.05 e 06 novembro de 2010

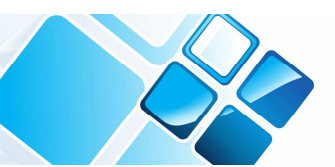

# **Aplicação do Algoritmo de Vogel ao problema de transporte de combustível**

André Luís Silva (UFOP) andreluismg@gmail.com Eduardo Henrique Reis Montalvão (UFOP) montalvao.edu@gmail.com Rafael Belini Souza (UFOP) rafaelbelini@hotmail.com

*Resumo: A função transporte adiciona o valor 'lugar' ao produto. Entretanto, esta função possui um custo que onera as trocas comerciais. Frente a esta questão, um caminho possível para solucionar (ou mesmo reduzir) o problema é minimizar as distâncias percorridas no transporte. O presente trabalho irá abordar este cálculo valendo-se do Algoritmo de Vogel. Para tanto, será apresentado um estudo de caso de transporte de líquido combustível onde foram consideras algumas refinarias como fornecedoras e algumas cidades como destino. Palavras-chave: Problema de transporte; Transporte de combustível; Algoritmo de Vogel.* 

# **1. Introdução**

Adicionar o valor "lugar" a um produto significa disponibilizar este em um local para o acesso do cliente. Isso é posto, pois, se um produto (até mesmo aqueles possuidores de excelente qualidade) não estiver ao alcance de seu consumidor, nada ou pouco poderá ser feito para que uma troca comercial seja realizada.

Andrade (2004) salienta que no planejamento de uma rede de logística de distribuição, a função transporte agrega o valor "lugar" ao produto, ou seja, disponibilizar o produto no local onde o mercado o exige. O mesmo autor acrescenta que do ponto de vista do mercado, de nada adianta o fornecedor dispor de um bom produto que não é encontrado pelo cliente no momento em que deseja.

Esta necessidade dos fornecedores de disponibilizar bens de consumo em diferentes mercados pode ser traduzida no problema de transporte, onde há *n* fornecedores, *m* mercados e *c* custos ligados a transportar uma mercadoria de um fornecedor para um mercado.

Além da descrição de algumas das variáveis envolvidas neste problema há o método para a determinação deste custo a ser minimizado ligado a este transporte. Na literatura, um método empregado para tratar esta questão é o *Algoritmo de Vogel* (PASSOS, 2008; TAHA, 2008; MOREIRA, 2007). Nele há cálculos das penalidades e a determinação da solução inicial próxima da ótima.

Frente ao que foi colocado este texto aborda o problema de transporte para cargas de combustível. O objetivo é apresentar um estudo de caso onde será descrito o modelo do problema e a aplicação do Algoritmo de Vogel. A linguagem de programação empregada neste trabalho foi MATLAB, versão R2006a, e a solução apresentada será dada graficamente.

# **2. Metodologia**

Valeu-se de um estudo de caso como metodologia para se atingir o objetivo proposto neste trabalho.

# **VI SAEPRO**

Simpósio Acadêmico de Engenharia de Produção

Universidade Federal de Viçosa 04, 05 e 06

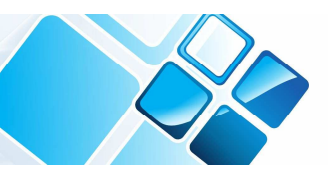

Yin (2005) descreve basicamente cinco aplicações diferentes para um estudo de caso, quais sejam: explicar os supostos vínculos causais em intervenções da vida real que são complexos demais para as estratégias experimentais ou aquelas utilizadas em levantamentos; descrever uma intervenção e o contexto da vida real em que ela ocorre; ilustrar certos tópicos dentro de uma avaliação de modo descritivo; explorar aquelas situações nas quais a intervenção que está sendo avaliada não apresenta um conjunto simples e claro de resultados; *ser* uma "meta-avaliação", ou seja, compor um estudo de um estudo de avaliação.

Considerando a classificação anterior, o estudo de caso apresentado neste trabalho está relacionado à exploração de alternativas factíveis, uma vez que o Algoritmo de Vogel fornece uma solução inicial viável para o problema tratado dentre as inúmeras possibilidades avaliadas e representadas pelo conjunto de soluções.

# **2. Problema de transporte**

"Um problema de transporte é criado a partir de uma necessidade de deslocamento de quantidades distintas de cargas, ou seja, bens ou serviços podendo originar de várias fontes de suprimento e sendo demandados por diferentes localizações. Para tanto, considera-se a necessidade de recebimento da entidade destino e capacidade de envio de uma determinada fonte para que o custo de todo o transporte seja minimizado" (MOREIRA, 2007; PRADO, 2004).

Visto desta forma, o problema de transporte possui algumas variáveis que merecem ser destacadas, tais como as listadas abaixo:

- Número de fornecedores;
- Número de mercados demandantes;
- Quantidade de carga a ser deslocada;
- Custo de deslocamento.

Apesar de, geralmente, as quantidades de bens fornecidos pela fonte e requisitados pela entidade destino serem fixas ou limitadas, o problema de transporte possui duas variantes: sistema equilibrado (ou balanceado) e desequilibrado (ou não balanceado). O sistema é classificado como equilibrado quando as quantidades ofertadas e demandadas são iguais, e como desequilibrados caso as quantidades sejam diferentes. O estudo de caso descrito adiante tratou de um problema balanceado.

Outra particularidade do problema de transporte refere-se à possibilidade do destino de uma carga funcionar como local de estoque da carga. Ou seja, são escolhidos alguns dos destinos para funcionarem com "fornecedores" para destinos secundários. Esta interpretação é classificada como problema de transporte com transbordo.

Andrade (2004) pondera que o problema de transporte com transbordo é uma realidade presente no cotidiano de empresas e organizações responsáveis por deslocar mercadorias. Entretanto, o problema analisado no estudo de caso não possui tal particularidade.

Não menos importante, o custo citado anteriormente merece atenção, pois, não são poucos os pontos que devem ser levados em consideração para se determinar o valor final. Alguns dos pontos são: distância percorrida, salários, seguro do veículo, seguro da carga, combustível, pedágios, tarifas e impostos. Apesar dos pontos listados fazerem parte do custo final do transporte, o estudo de caso avaliou somente a distância percorrida.

# **VI SAEPRO** Simpósio Acadêmico de Engenharia de Produção

Universidade Federal de Viçosa 04.05 e 06 novembro de 2010

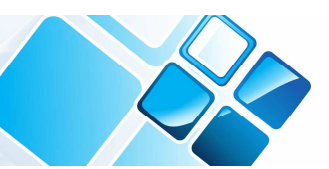

Além das variáveis narradas há outra questão envolvida no problema abordado. Tratase do tipo de carga movimentada. Nesta pesquisa tratou-se do transporte de líquidos combustíveis. Esta modalidade de transporte possui legislação no Brasil para preservar a saúde do trabalhador, o veículo utilizado no transporte e a carga transportada.

# **2.1 Problema de transporte de líquido combustível**

Antes de uma tomada de decisão a respeito de como será transportado um líquido combustível, é necessário saber a distinção entre líquido combustível e líquido inflamável. Define-se líquido combustível todo aquele que possui ponto de fulgor igual ou superior a 70°C e inferior a 93,3°C; e líquido inflamável todo aquele que possui ponto de fulgor inferior a 70°C e pressão de vapor que não exceda 2,8 kg/cm<sup>2</sup> absoluta a 37,7°C.

O texto que faz essa diferenciação é a Norma Regulamentadora NR-20, que também descreve as restrições necessárias a fim de garantir uma manipulação segura deste tipo de carga.

A NR-20 trata dos métodos necessários para o armazenamento, manuseio e o próprio transporte. Nela se enfatiza a proteção da saúde e a integridade física dos trabalhadores em seus ambientes de trabalho. Esta norma também institui a obrigatoriedade da sinalização a ser utilizada para se transportar líquido combustível/inflamável.

Outro quesito ponderado neste normativo refere-se à obrigatoriedade da utilização de fio-terra no veículo destinado ao transporte desta carga estudada para evitar choques provocados por tensões elétricas díspares.

Apesar da relevância existente sobre a segurança envolvendo o transporte de líquidos combustíveis e inflamáveis, o estudo de caso deste texto analisou somente a redução do custo das rotas a serem percorridas via o Algoritmo de Vogel. Ou seja, não foi estudado o respeito, aplicação e restrição da NR-20.

# **3. Algoritmo de** *Vogel*

"O Método de Aproximação de Vogel, ou método das penalidades é uma rotina de cálculos que permite obter uma solução aproximada para o Problema de Transporte. A grande vantagem de executar este método é que ele proporciona uma solução bem próxima do ótimo ou, às vezes, a própria solução ótima" (MOREIRA, 2007).

Para realizar a aplicação deste método é necessária a existência de uma matriz de transporte. Ou seja, os valores dos custos já devem ter sido feitos antes de se executar o algoritmo. Nesta referida matriz de custos armazena-se os valores para se transportar cada produto de uma entidade fornecedora para uma de destino. Também deve haver os valores de suprimento e demanda das respectivas entidades.

O Algoritmo de Vogel realiza as alocações de forma indireta por meio dos custos. A sua realização envolve cálculos para especificar as penalidades.

Em Passos (2008), penalidade é definida como a diferença positiva entre os dois menores custos inseridos na mesma linha e na mesma coluna.

Tendo a penalidade devidamente calculada, verifica-se em qual linha, ou coluna, é obtido o maior valor da penalidade. Nesta linha (ou coluna), localiza-se a célula que possui o menor custo para atribuir a quantidade de suprimento, de acordo as quantidades de capacidade e demanda.

# **VI SAEPRO** Simpósio Acadêmico de Engenharia de Produção

Universidade Federal de Viçosa 04, 05 e 06

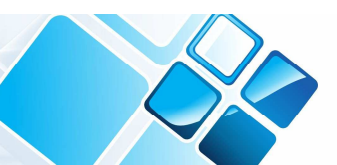

Caso o valor de demanda for completamente suprido, a entidade destino é retirada dos cálculos das próximas penalidades, que são reiniciados. Caso as penalidades encontradas forem iguais, captura-se o menor valor de custo para finalizar o restante dos cálculos.

Estes passos são repetidos até que os valores de demanda sejam satisfeitos ou os de suprimentos finalizados. Ao final da execução do Algoritmo de Vogel, a solução inicial de transporte é apresentada.

A sequência de passos enumerada abaixo detalha resumidamente a rotina de procedimentos do Algoritmo de Vogel, extraída de Moreira (2007):

- 1. Para cada linha e cada coluna da matriz de transporte, determinar a diferença entre o menor custo e o segundo menor, constituindo então a penalidade associada;
- 2. Identificar a linha ou coluna com a maior penalidade (ou custo de oportunidade);
- 3. Na linha ou coluna de maior penalidade, encontrar a célula de mínimo custo;
- 4. Alocar tanto quanto possível à célula identificada, ou seja, a demanda ou o suprimento mínimo;
- 5. Eliminar dos cálculos restantes a linha ou coluna que foi completamente satisfeita pela alocação;
- 6. Recalcular as penalidades para a matriz de transporte, à exceção dos valores de linhas ou colunas já satisfeitas;
- 7. Repetir os passos de 2 a 5 até que não seja mais possível o cálculo de novas penalidades, alocando as quantidades restantes nas posições ainda disponíveis e de acordo com seus valores de demanda e capacidade.

### **4. Estudo de caso: aplicação do** *Algoritmo de Vogel*

O estudo de caso está sistematizado conforme a seguir: descrição do contexto analisado; apresentação da metodologia para a composição dos dados e das variáveis do problema; demonstração dos resultados obtidos por meio da aplicação do método e considerações sobre a aplicação do método ao problema.

Para a composição da realidade analisada nesta pesquisa, considerou-se uma empresa do setor petrolífero que possui várias refinarias distribuídas pelo Brasil. Dentre estas, apenas aquelas que produzem gasolina e óleo diesel foram escolhidas para serem os pontos de origem, totalizando 10 origens.

Já como destinos para a entrega das respectivas produções foram consideradas apenas as 26 capitais brasileiras mais o Distrito Federal. A justificativa pauta-se no elevado contingente de veículos nessas cidades, representando, portanto, maior consumo dos dois tipos de combustível.

No que se refere à capacidade das refinarias escolhidas, a Tabela 1 resume estes valores. Optou-se por utilizar os volumes processados em mil barris por dia (Mbpd), já que a capacidade instalada é apenas uma medida de utilização máxima da planta. Vale salientar também que estes valores estão disponíveis no próprio portal de internet da empresa analisada.

Outro aspecto a ser considerado é que tais refinarias produzem outros derivados do petróleo, como nafta petroquímica, gás de cozinha e querosene. Entretanto, com o objetivo de facilitar a exemplificação do método, considerou-se todo o volume processado como gasolina ou óleo diesel, em quantidades não distinguíveis.

Universidade Federal de Viçosa

04.05 e 06

novembro de 2010

Além disso, para fins de adequação ao modelo do problema de transporte balanceado, supõe-se que as capitais consumam todo volume processado pelas refinarias, e que estas produzem apenas para o mercado interno.

| <b>Refinaria</b> | Localidade            | Capacidade<br>instalada (Mbpd) | <b>Volume</b><br>processado (Mbpd) | Utilização |
|------------------|-----------------------|--------------------------------|------------------------------------|------------|
| 1                | Manaus (AM)           | 46                             | 39                                 | 85%        |
| 2                | S. F. do Conde (BA)   | 279                            | 254                                | 91%        |
| 3                | Betim (MG)            | 151                            | 143                                | 95%        |
| 4                | Duque de Caxias (RJ)  | 242                            | 256                                | 106%       |
| 5                | S. J. dos Campos (SP) | 251                            | 205                                | 82%        |
| 6                | Mauá (SP)             | 53                             | 45                                 | 85%        |
| 7                | Cubatão (SP)          | 170                            | 168                                | 99%        |
| 8                | Paulínia (SP)         | 365                            | 324                                | 89%        |
| 9                | Araucária (PR)        | 189                            | 183                                | 97%        |
| 10               | Canoas (RS)           | 189                            | 142                                | 75%        |

TABELA 1 - Capacidade e utilizaçao real das refinarias

Fonte: (Adaptado de Petrobras, S/D).

Em oposição ao volume total processado pelas refinarias encontra-se a demanda total das capitais. Para a composição das informações sobre a demanda de cada localidade, utilizou-se a seguinte equação:

*Demanda* 
$$
j = \frac{populacao j}{\sum_j populacao} * \sum_i volume processado
$$
 (1)

Por meio da equação (1) percebe-se que as demandas para as 27 localidades foram determinadas em função da população de cada capital, sendo o volume total processado uma constante. O fator de não se valer de demandas reais para o problema estudado deve-se às suposições feitas anteriormente no que se refere à capacidade das refinarias, ao balanceamento demanda / capacidade e às simplificações adotadas quanto ao mix de produção. Além disso, a representação dos valores aqui considerada presta-se tão somente à contextualização e como dados de entrada para o método, sendo que a busca ou demonstração de informações fidedignas extrapola o escopo deste trabalho.

Isso posto, determinam-se então os custos de transporte de uma origem i a um destino j, os quais podem ser entendidos como penalidades. Dessa forma, optou-se por empregar as distâncias entre a refinaria i e a capital j como sendo os custos de envio unitário para a função objetivo ao invés dos respectivos custos reais de envio entre tais localidades. Os valores de distâncias foram obtidos por meio da ferramenta Google Maps (©Google 2010).

Mediante todos os valores de entrada descritos, o objetivo é encontrar uma solução inicial viável que minimize o custo total de entrega de toda a produção das refinarias até os locais de consumo. A Tabela 2 ilustra a matriz geral de entrada de dados para a execução do método.

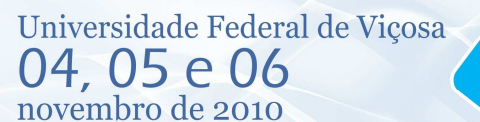

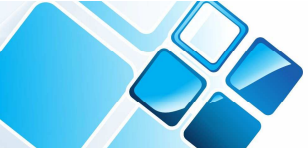

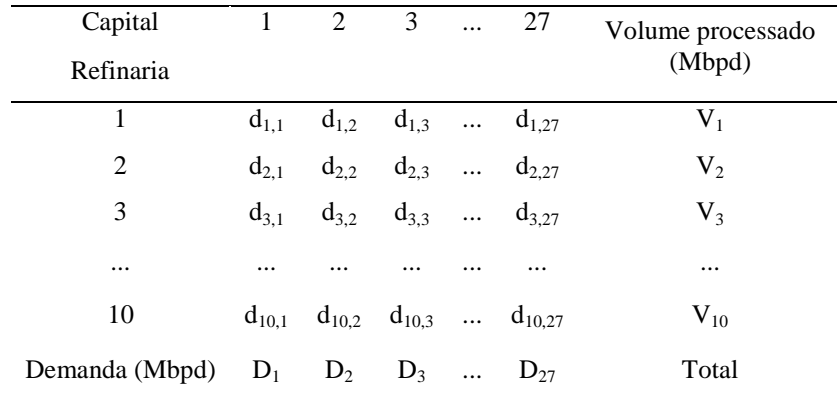

TABELA 2 – Dados de entrada para o problema de transporte de combustível balanceado.

Fonte: (Elaborado pelos autores, 2010).

#### **4.1 Resultados e análises**

A implementação do Algoritmo de Vogel foi feita no ambiente de programação do MatLab, versão R2006a. Para esta implementação utilizou-se um computador com seguintes configurações: processador Intel® Core™2 Duo 2.10GHz, 4.0G RAM, 320GB HD, Windows 7 Ultimate.

A solução inicial viável obtida pela aplicação do método ao problema é de 1.482.416,00 unidades monetárias. O tempo médio de execução para 10 execuções do algoritmo foi de 1,0808 segundos.

A Figura 1 expõe um resultado gráfico da solução do Algoritmo de Vogel. Os retângulos em preto representam as refinarias e os seus respectivos volumes processados. Os números em vermelho são as quantidades enviadas a cada uma das capitais que, por sua vez, apresentam seus valores de demanda.

Analisando-se a Figura 1, percebe-se que a refinaria que atende ao maior número de locais seria aquela localizada em Araucária (R9-PR), enviando sua produção para oito capitais, seguida por Paulínia (R8-SP) abastecendo a sete capitais, e por São Francisco do Conde (R2-BA), com cinco localidades.

Por outro lado, as refinarias R1, R5 e R6, localizadas em Manaus, São José dos Campos e Mauá, respectivamente, enviam toda a sua produção para apenas uma localidade. Já as capitais Fortaleza, Manaus e São Paulo demandaram de três refinarias distintas como alternativa proposta pela solução inicial.

Há que se ressaltar que neste problema não foram consideradas particularidades relacionadas à qualidade dos combustíveis produzidas em cada refinaria ou a outras variáveis, as quais poderiam ser incorporadas como restrições ao problema abordado.

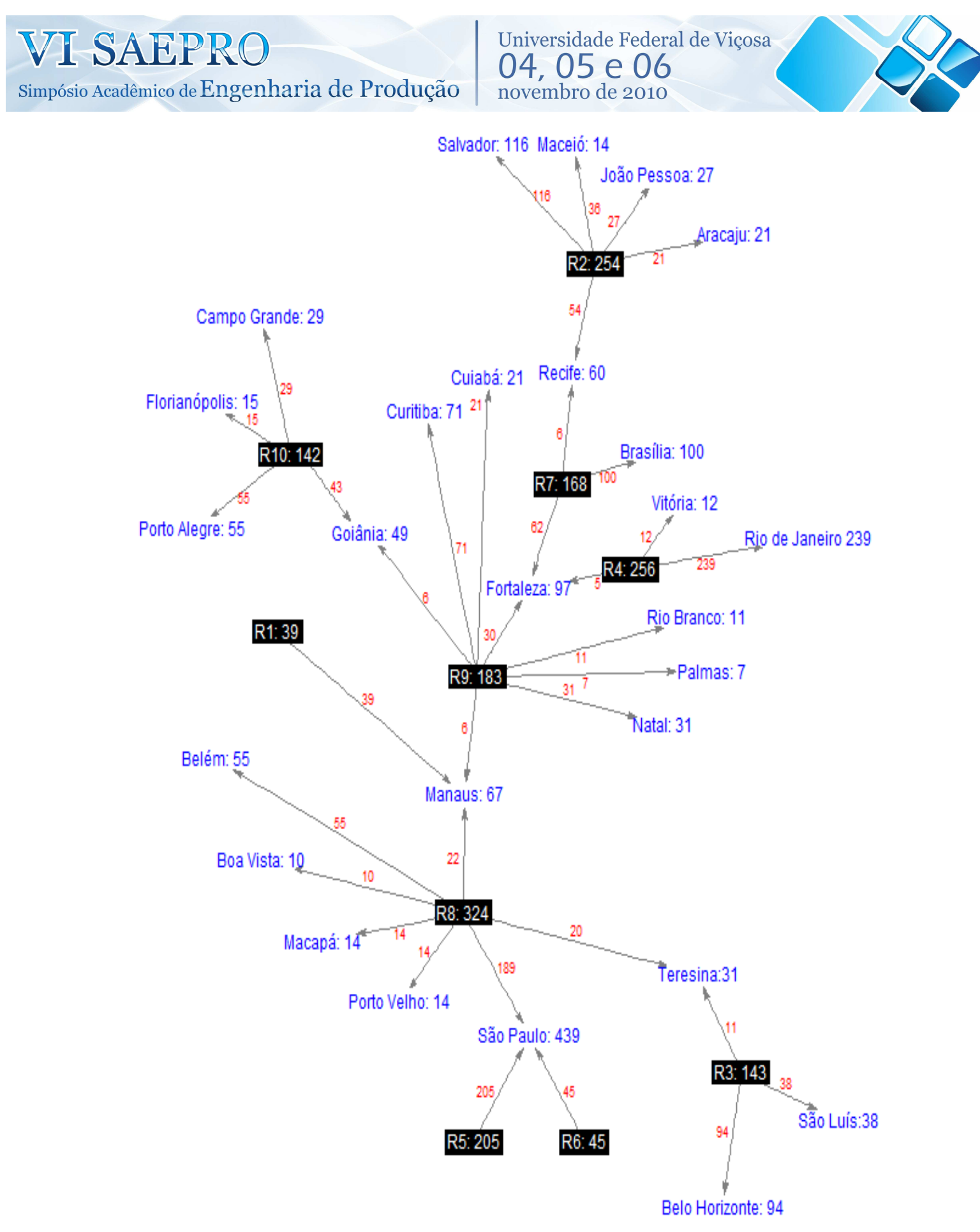

FIGURA 1 – Solução gráfica do algoritmo de Vogel via MatLab. Fonte: Elaborado pelos autores (2010).

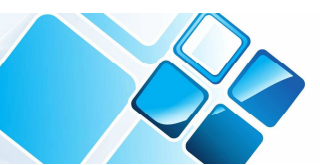

### **5. Considerações finais e trabalhos futuros**

O objetivo deste trabalho foi aplicar o método para construção de soluções iniciais, denominado Algoritmo de Vogel, ao problema de transporte de combustível balanceado e sem locais de transbordo.

Por meio das delimitações efetuadas no universo do estudo de caso abordado, foi possível validar a aplicação de forma simples e ilustrativa deste algoritmo.

O escopo deste artigo não envolveu a avaliação da qualidade da solução inicial encontrada com a execução do método, de forma que como sugestão para futuros trabalhos estaria a modelagem e obtenção da solução ótima para o estudo de caso tratado, como forma de fixar uma medida de proximidade passível de verificação.

Outros aspectos relativos às limitações desta pesquisa voltam-se aos dados de entrada, que não são representativos da realidade e que contribuíram tão somente para a validação em termos de aplicação do método para o problema; as restrições de transporte de líquidos combustíveis sob a visão da NR-20 carecem de maior aprofundamento, uma vez que determinam condições importantes de movimentação e manuseio desta modalidade de carga.

Por fim, duas ressalvas devem ser feitas: primeiro, há a necessidade de conferir maior proximidade ao presente trabalho no que diz respeito à abrangência de sua modelagem e à veracidade dos dados, configurando então um cenário para trabalhos futuros; segundo, percebeu-se, entretanto, que a solução gráfica representativa do conjunto solução facilita a visualização e melhora o entendimento relativo à lógica de funcionamento do Algoritmo de Vogel, além de constituir uma ferramenta viável na solução de problemas dessa natureza.

#### **Referências**

ANDRADE, Eduardo Leopoldino. *Introdução à pesquisa operacional:* métodos de modelos para análise de decisões. 3ª ed. Rio de Janeiro: LTC, 2004.

MINISTÉRIODO TRABALHO E EMPREGO. *Norma regulamentadora nª 20.* Disponível em: <http://www.mte.gov.br/legislacao/normas\_regulamentadoras/default.asp>. Acesso: 10 set. 2010.

MOREIRA, Daniel Augusto. *Pesquisa Operacional*: curso introdutório. São Paulo: Thonson, 2007.

PASSOS, Eduardo José Pereira Franco. *Programação linear*: como instrumento da pesquisa operacional. São Paulo: Atlas, 2008.

PETRÓLEO BRASILEIRO S/A. *Refinarias Petrobras.* Disponível em: <http://www.petrobras.com.br/refinarias>. Acesso: 10 set. 2010.

PRADO, Darci Santos. *Programação Linear*. Nova Lima: INDG, 2004.

TAHA, Hamdy A. *Pesquisa Operacional:* um visão geral. 8ª ed. São Paulo: Pearson, 2008.

YIN, Robert K. *Estudo de caso*: planejamento e métodos. 3 ed. Porto Alegre: Bookman, 2005.